Auf Systemoptionen-Reiter |Galerien| werden Voreinstellungen zu Galerie- und Präsentationsvorlagen sowie zu Medienbäumen vorgenommen, die Benutzung und Erscheinungsbild des Hauptfenster-Reiters [|Präsentation|](http://www.onyxwiki.net/doku.php?id=maintab_presentation) betreffen.

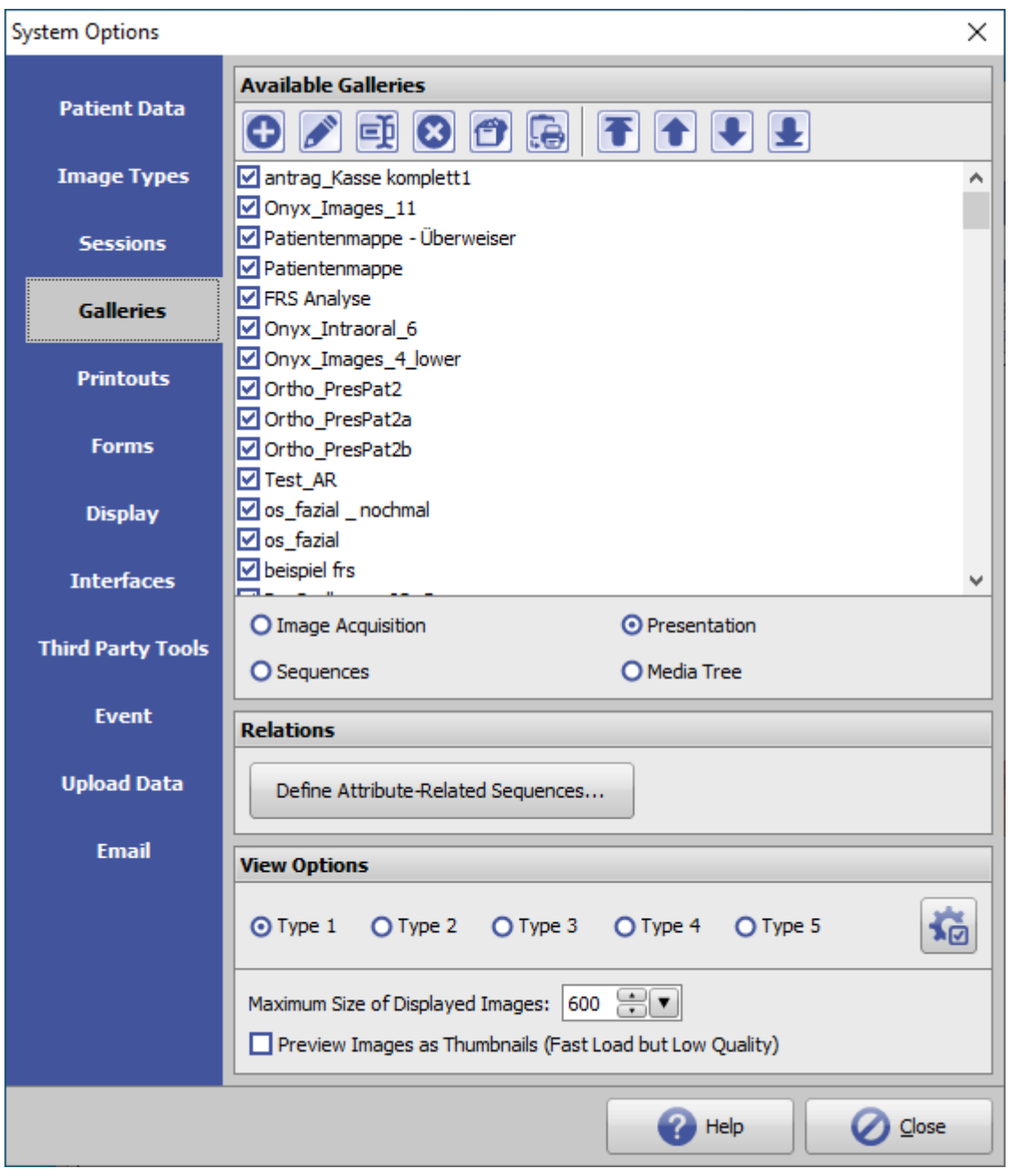

[Click auf Reiter öffnet zugehörigen Wiki-Seite]

## **Panel Verfügbare Templates**

Listenansicht aller verfügbaren Templates vom Typ

Bildaufnahme-Galerie

- Präsentation
- Dia-Sequenz
- Medienbaum

## **Tasten**

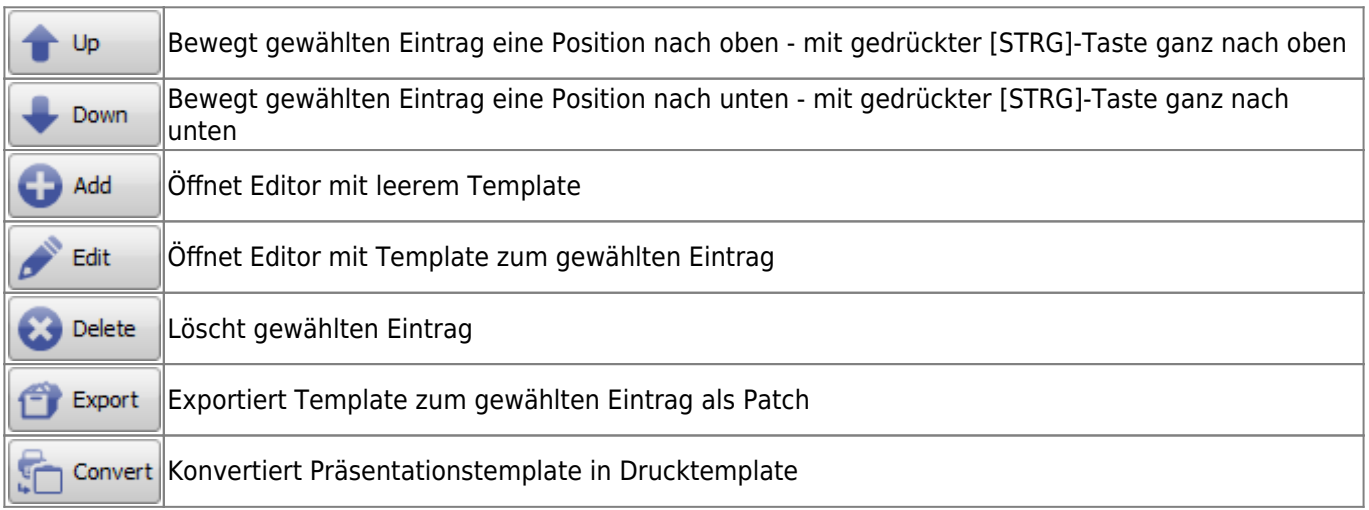

## **Panel Relationen**

Erlaubt die Definition von Sequenzen in Abhängigkeit von Befundattributen.

## **Panel Darstellungsoptionen**

From: <http://www.onyxwiki.net/>- **[OnyxCeph³™ Wiki]**

Permanent link: **[http://www.onyxwiki.net/doku.php?id=tab\\_galleries&rev=1612458264](http://www.onyxwiki.net/doku.php?id=tab_galleries&rev=1612458264)**

Last update: **2021/02/04 18:04**

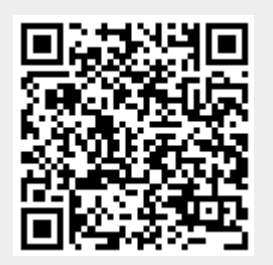